# Jzyki skryptowe - opis przedmiotu

## Informacje ogólne

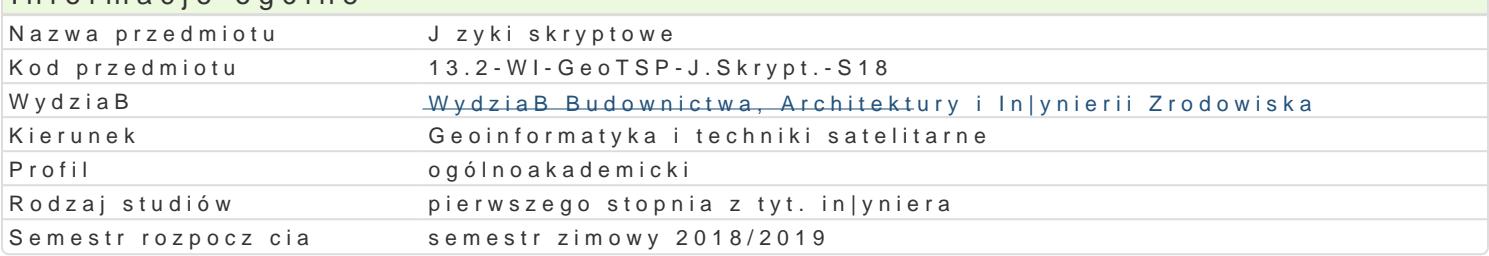

## Informacje o przedmiocie

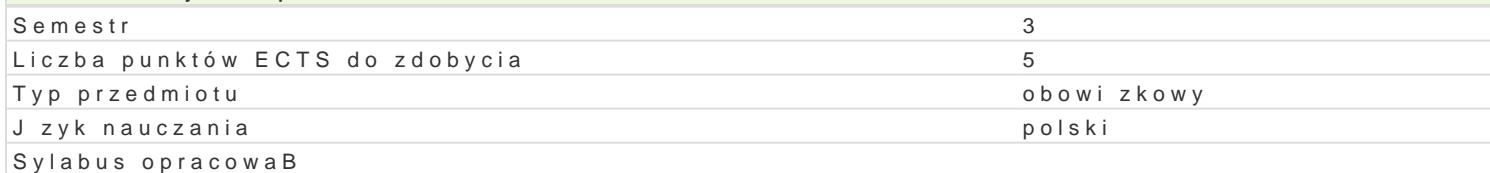

## Formy zaj

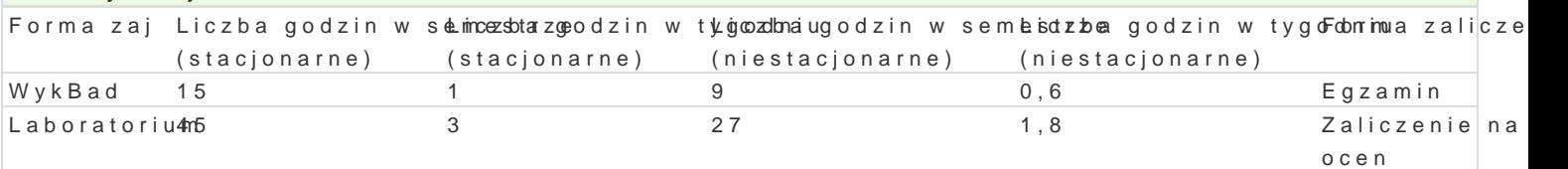

## Cel przedmiotu

Celem przedmiotu jest zapoznanie studentów z wspóBczesnymi technikami zastosowania j zyka Pytho

#### Wymagania wstpne

Znajomo[ programowania strukturalnego i obiektowego. Umiej tno[ tworzenia prostych aplikacji od e

### Zakres tematyczny

1. Wstp do jzyka Python

- skBadnia jzyka i konwencje dotyczce tworzenia kodu
- zmienne i operatory
- Python tworzenie oprogramowania- instrukcja warunkowa if
- p tla while
- sekwencyjne typy danych, pojcia iteratora i generatora
- ptla for
- funkcje
- biblioteki, moduBy
- operacje I/O
- klasy
- dziedziczenie i polimorfizm
- 2. Numpy i Scipy w analizie danych

3. Matplotlib analiza i prezentacja danych

### Metody ksztaBcenia

- \* metody podaj ce: wykBad informacyjny z wykorzystaniem technik multimedialnych, wykBad probl
- metody poszukujce: wiczeniowo-praktyczne (filmy), metoda wiczeniowa, dyskusje.

## Efekty uczenia si i metody weryfikacji osigania efektów uczenia si Opis efektu Symbole efektów Symbole efektów Metody weryfikacj $\overline{F}$ opis efektú

Zna metody i techniki programowania w j zykach wy|szego p<u>kozwo</u>om4u, programowanwat walkca wekke ad skryptowych oraz zna metody projektowania i tworzenia aplikk\_awjogeoinformacyjnych.

> egzamin - ustny, opisowy, testowy i inne

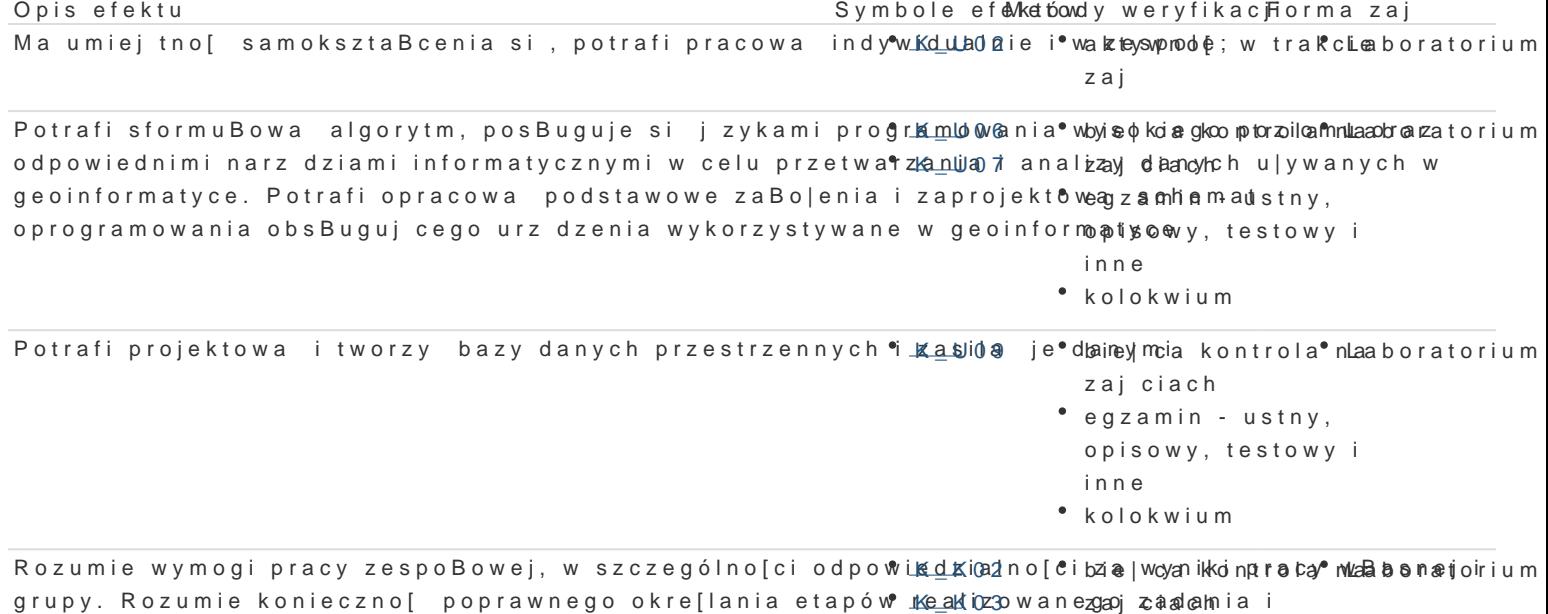

prawidBowego przypisania wa|no[ci ró|nym dziaBaniom wBasnym i zespoBu.

Jest [wiadomy potrzeby przestrzegania zasad etyki i profe<sup>e</sup>s,Ko<u>n</u>KaOlnego\* phoidę ję diak odnotrola\* n WaykBad wykonywanych zadaD. zajciach Laboratorium

## Warunki zaliczenia

- WykBad i laboratorium: pisemne kolokwium;
- Przed przystpieniem do egzaminu student musi uzyska zaliczenie z wiczeD laboratoryjnych;

#### Literatura podstawowa

1.Mark Lutz, Python. Wprowadzenie. Wydanie IV. Wydawnictwo Helion.

#### Literatura uzupeBniajca

1. The Python Langua https://docs.python.org/2/library/index.html

2.PEP8 Style Guide flort Psython Code hon.org/dev/peps/pep-0008/

### Uwagi

Zmodyfikowane przez Maciej Sznajder (ostatnia modyfikacja: 19-01-2018 14:18)

Wygenerowano automatycznie z systemu SylabUZ